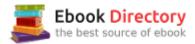

## The book was found

Windows 10: The Ultimate 2 In 1 User Guide To Microsoft Windows 10 User Guide To Microsoft Windows 10 For Beginners And Advanced Users (tips And Tricks, ... Windows, Softwares, Guide Book 7)

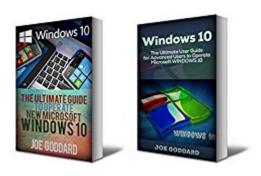

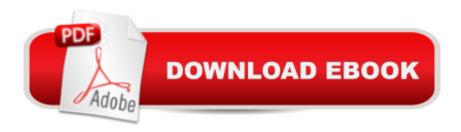

# Synopsis

Windows 10Sale price. You will save 66% with this offer. Please hurry up! 2 in 1. The Ultimate User Guide to Microsoft Windows 10 for Beginners and Advanced Users (tips and tricks, user manual, user guide, updated and edited) Windows 10 The Ultimate Guide To Operate New Microsoft Windows 10 (tips and tricks, user manual, user guide, updated and edited, Windows for beginners) Windows 10 is totally new and easily familiar! From the return of the Start Menu, to your new BFF Cortana, there is plenty to show off in 10! Gone are the days of fright and inhibition when dealing with Control Panel, the new Settings Menu is all that and more, including Updates and Recovery, System, and Devices, just to name a few! Snap open apps together with ease to create collaborative projects, dynamic reports, or minimize research time in up to 4, side by side windows. This book will assist in navigating the latest version of the Windows operating system. Including an introduction to Microsoft's latest browser, Edge. Bringing back the FUN in function, Edge's Cortana integration option really makes the Windows 10 experience come alive. Enjoy annotation, doodling or highlighting favorite parts of the morning paper, directly in the browser window! The new Start Menu is also super practical and totally customizable. Here is a preview of what you'll learn: Introduction to the New Windows Return of the Start Menu New Features Photos Apps Quick Guide Tips & Tricks Windows 10Sale price. You will save 66% with this offer. Please hurry up! The Ultimate User Guide for Advanced Users to Operate Microsoft Windows 10 (tips and tricks, user manual, user guide, Windows 10) As an advanced user you will have already become acquainted with all the new features that Windows 10 puts forward. From the new Windows 10 hybrid start menu, to the conveniently located settings app, the action center and the new web browser. You¢â ¬â,¢ll have experienced it all already. Weââ ¬â,¢ll cover a range of topics that fall under the umbrella ââ ¬Å"Errorsâ⠬• and with our step-by-step guides we will explain how you can correct these problems and get back to a seamless windows experience. Navigating some of the advanced features that Windows 10 boasts about, we explain the benefits, processes and give you the all the tools you need to turn these features on or off. Here is a preview of what you'll learn: Blue screen errors Starting your PC in safe mode Creating installation media Everything you need to know about Windows Update Delivery Optimization What is Wi-Fi Sense Connecting to suggested open hotspots Customizing Cortana Giving Microsoft Windows 10 Feedback Task View and Multiple Desktops Pinning and Unpinning Apps and Files across Windows 10 Download your copy of "Windows 10" by scrolling up and clicking "Buy Now With 1-Click" button. Tags: Windows 10, user guide, programming, operating system, Microsoft, updated and edited, upgrade, the ultimate guide, beginnerA¢â ¬â,,¢s guide, how to upgrade to windows 10, new Windows 10, Windows 10

features, how to operate, start menu, task view, file explorer, widows Microsoft, upgrade, computers, database programming, Windows 10 for advanced users, user manual, new updates, new features.

## **Book Information**

File Size: 2058 KB

Print Length: 84 pages

Publication Date: November 24, 2016

Sold by: A A Digital Services LLC

Language: English

ASIN: B01N99VKGS

Text-to-Speech: Enabled

X-Ray: Not Enabled

Word Wise: Enabled

Lending: Not Enabled

Screen Reader: Supported

Enhanced Typesetting: Enabled

Best Sellers Rank: #610,962 Paid in Kindle Store (See Top 100 Paid in Kindle Store) #21 inà Kindle Store > Kindle eBooks > Nonfiction > Science > Mathematics > Infinity #71 inà Books > Science & Math > Mathematics > Infinity #331 inà Â Kindle Store > Kindle Short Reads > Two hours or more (65-100 pages) > Science & Math

### Customer Reviews

All you need to know about the new Microsoft $\tilde{A}f\hat{A}\phi\tilde{A}$   $\hat{a}$   $\neg\tilde{A}$   $\hat{a}$ , $\phi$ s Operating System is in this little book. It will give you a firm foundation to start from. With every page filled to bursting with great advice and invaluable time-saving shortcuts, the Windows 10: The Ultimate 2 in 1 User Guide to Microsoft Windows 10 10 is THE guide for helping you go from Windows novice to Windows expert!

Do not purchase this book which is more like a pamphlet or booklet as your first or second learning to use windows 10 reference. The book consists of a gathering of the authors tips, tricks and suggestions for using windows 10. Perhaps after i become more familiar with "10" the information it presents will be of greater use.

This is a beginner guide to computing and presented no useful insight. As a primary Mac user I

thought  $I\tilde{A}f\hat{A}\phi\tilde{A}$   $\hat{a}$   $\neg\tilde{A}$   $\hat{a}$ , $\phi$ d gain knowledge beyond what I knew (could remember) from when I was a Windows 7 user $\tilde{A}f\hat{A}\phi\tilde{A}$   $\hat{a}$   $\neg\tilde{A}$   $\hat{A}$ |nope.

Contains good background information on windows 10.

it answers the questions.

I have been working with and studying PCs for over 20 years, and this is quite possibly thebiggest waste of money I'vve ever encountered. it's billed as a book for basic and advanced users; users of either type would be better served by an online beginner's guide, or by researching specific advanced topics, respectively. I now understand why this was free for Kindle at the time I bought the print version. The basic section of the book covers a moderate number of tasks semi-adequately, but without anywhere approaching the number of screenshots one would expect from a beginner's guide. The advanced sectioncovers only 4 topics, none in any great detail. The actual printof the book looks like it was done from a PDF; the typeface is very faint, and the book's page layouts use so much white space that this book could easily have been 1/3 shorter if it had used something approaching standard typesetting. I'm returning this for my money back. Ugh.

#### Download to continue reading...

Windows 10: The Ultimate 2 in 1 User Guide to Microsoft Windows 10 User Guide to Microsoft Windows 10 for Beginners and Advanced Users (tips and tricks, ... Windows, softwares, guide Book 7) Windows 10: The Ultimate 2017 Updated User Guide to Microsoft Windows 10 (2017 updated user guide, tips and tricks, user manual, user guide, Windows 10) Windows 10: The Best Guide How to Operate New Microsoft Windows 10 (tips and tricks, 2017 user manual, user guide, updated and edited, Windows for beginners) Windows 10: The Best Guide How to Operate New Microsoft Windows 10 (tips and tricks, user manual, user guide, updated and edited, Windows for beginners) Windows 10: Complete Beginners Guide To Microsoft WINDOWS 10 (Tips And Tricks, User Manual, 2017 Updated User Guide) Windows 10: User Guide and Manual: Microsoft Windows 10 for Windows Users How to Install Kodi on Firestick: The Ultimate User Guide How to Install Kodi on Fire Stick (the 2017 updated user guide, tips and tricks, home ... (user guides, fire stick, ) The Beginners Guide to Fingerboarding-Tricks & Tips: Fingerboarding tricks tutorials and tips for beginners Growing Marijuana: Marijuana Growing Tips and Tricks to Get Big Yields For Beginners! (Growing Marijuana For Beginners, Growing Marijuana Indoors & Outdoors, Growing Marijuana Tips and Tricks) Windows 10 Manual and Windows 10 User Guide (Windows 10 Guide for Beginners)

Kindle Fire: Owner's Manual: Ultimate Guide to the Kindle Fire, Beginner's User Guide (User Guide, How to, Hints, Tips and Tricks) Fire Stick: The Ultimate Fire Stick User Guide - Learn How To Start Using Fire Stick, Plus Little-Known Tips And Tricks! (Streaming ... TV Stick User Guide, How To Use Fire Stick) Microsoft Office Productivity Pack: Microsoft Excel, Microsoft Word, and Microsoft PowerPoint Microsoft Specialist Guide to Microsoft Windows 10 (Exam 70-697, Configuring Windows Devices) Pokemon Go: The Ultimate Guide with Tips, Tricks and Secrets: (Pokemon Go Beginners Guide, Pro Guide, Complete Strategy Guide with Pokedex, Hacks, eBook for Kindle, Pokemon Go Game Hidden Tricks) Echo: Echo Advanced User Guide (2017 Updated): Step-by-Step Instructions to Enrich your Smart Life (Echo User Manual, Alexa User Guide, Echo Dot, Echo Tap) How to Install Kodi on Firestick: A Step by Step User Guide How to Install Kodi on Fire Stick (the 2017 updated user guide, tips and tricks, home ... tv, by echo, digital media, internet) iPhone 7: Tips and Tricks for your new Apple device. Use it to the fullest (user guide, user manual, hidden features, Steve Jobs) (iPhone 7, iPhone 6, Smartphone, Apple, iOs 10, Samsung) Pokemon Go: The Ultimate Tips, Secrets & Strategy Game Guide For Beginners and Advanced Players (Plus Tricks, Hints, Cheats on iOS & Android) Fire TV: Fire Stick: The Ultimate User Guide to Fire Stick To TV, Movies, Apps, Games & Much More (how to use Fire Stick, streaming, tips ... (User guides, internet, free movie Book 2)

Contact Us

DMCA

Privacy

FAQ & Help